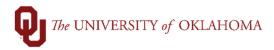

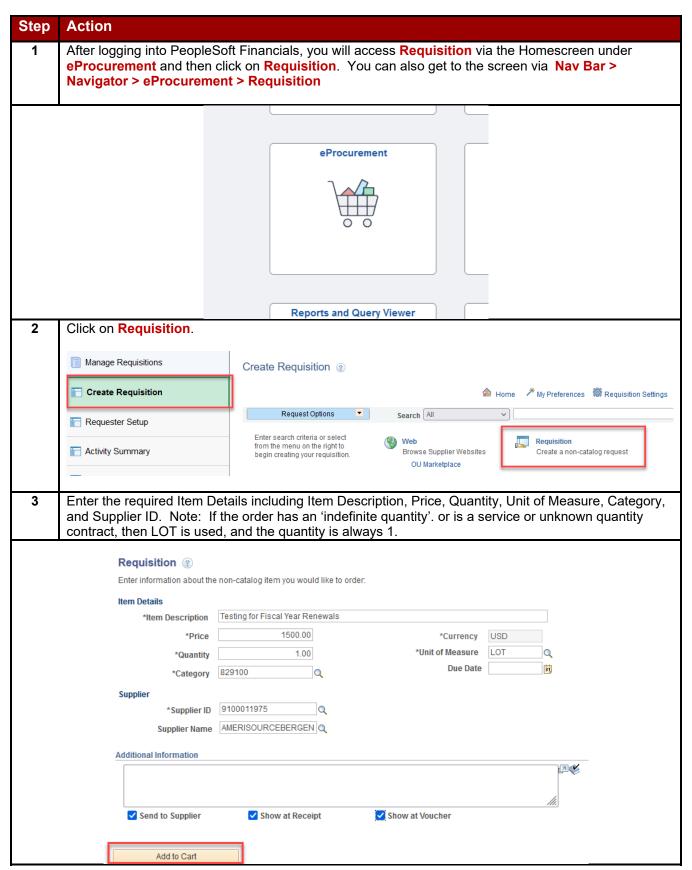

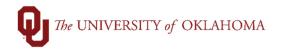

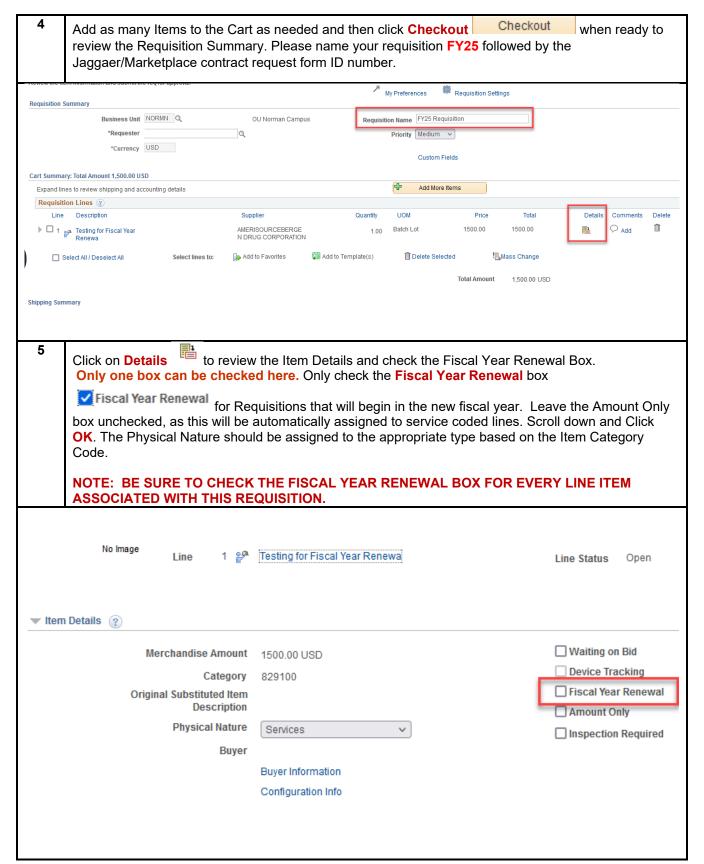

Page 2 of 3 Rev. 03/08/2024

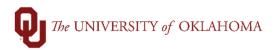

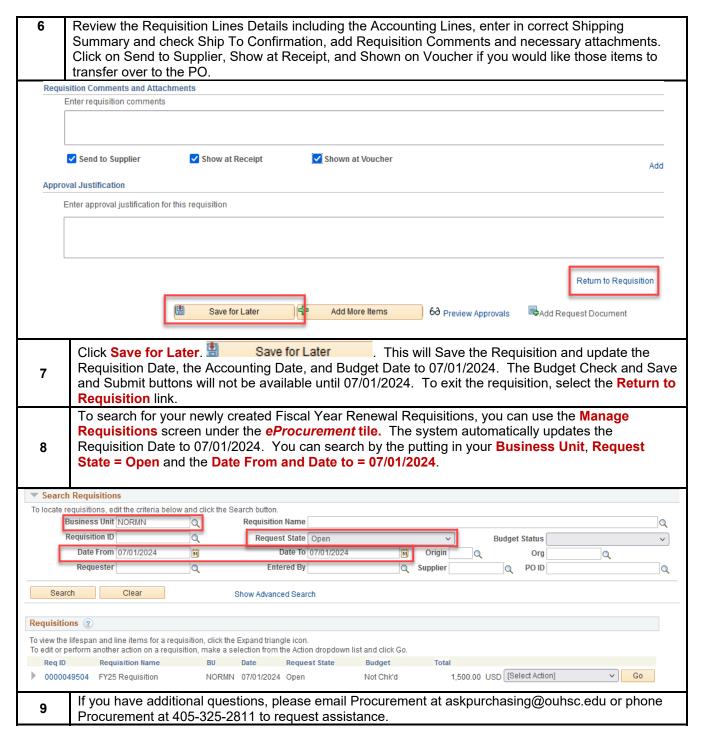